## | Table of Contents

## Introduction vii

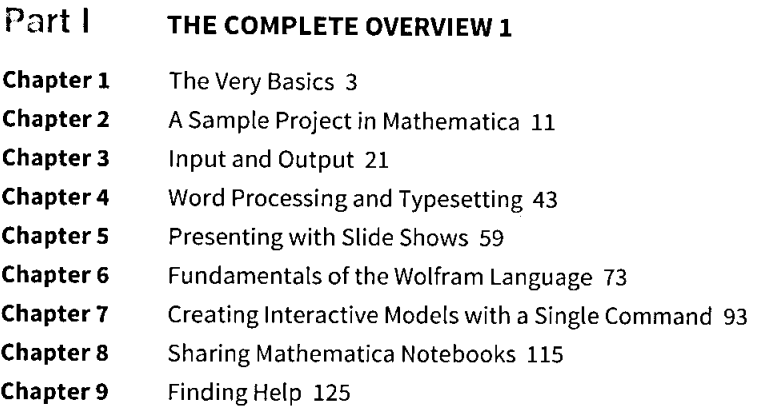

## Part II EXTENDING KNOWLEDGE 133

- Chapter 10 2D and 3D Graphics 135
- Chapter 11 Visualizing Data 157
- Chapter 12 Styling and Customizing Graphics 179
- Chapter 13 Creating Figures and Diagrams with Graphics Primitives 213
- Chapter 14 Algebraic Manipulation and Equation Solving 233
- Chapter 15 Calculus 245
- Chapter 16 Differential Equations 261
- Chapter 17 Linear Algebra 271
- Chapter 18 Probability and Statistics 289
- Chapter 19 Importing and Exporting Data 305
- Chapter20 Data Filtering and Manipulation 327
- Chapter 21 Working with Curated Data 359
- Chapter 22 Using Wolfram|Alpha Data in Mathematica 393
- Chapter 23 Statistical Functionality for Data Analysis 419
- Chapter24 Creating Programs 437
- Chapter 25 Creating Parallel and GPU Programs 459